# **FORTISANDBOXQ&As**

FortiSandbox 2.0.3 Specialist

### **Pass Fortinet FORTISANDBOX Exam with 100% Guarantee**

Free Download Real Questions & Answers **PDF** and **VCE** file from:

**https://www.leads4pass.com/fortisandbox.html**

### 100% Passing Guarantee 100% Money Back Assurance

Following Questions and Answers are all new published by Fortinet Official Exam Center

**63 Instant Download After Purchase** 

- **@ 100% Money Back Guarantee**
- 365 Days Free Update

**Leads4Pass** 

800,000+ Satisfied Customers

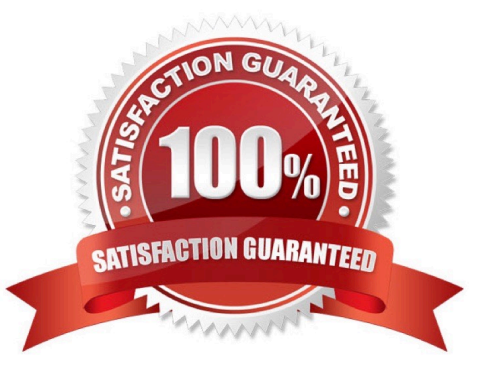

## **Leads4Pass**

#### **QUESTION 1**

What mechanism does FortiGate use to avoid sending a file that has been already inspected to FortiSandbox?

A. FortiGate sends the file name to FortiGuard. FortiGuard checks if a file with that name has been already inspected.

B. FortiGate sends the file name to FortiSandbox. FortiSandbox checks if it has already inspected a file with that name.

C. FortiGate sends a hash of the file to FortiSandbox. FortiSandbox checks if it has already inspected a file with that hash.

D. FortiGate searches its cache of a list of file names that it has already inspected.

Correct Answer: B

#### **QUESTION 2**

Which protocols can a FortiSandbox inspect when is deployed in sniffer mode? (Choose two.)

- A. MAPI
- B. FTPS
- C. HTTP
- D. POP3
- Correct Answer: CD

#### **QUESTION 3**

On FortiMail which type of profile is used to configure when files are sent to a FortiSandbox?

- A. Content profile
- B. Antivirus profile
- C. Protocol options profile
- D. Antispam profile

Correct Answer: B

#### **QUESTION 4**

Which are true about activating the Microsoft Office license in a FortiSandbox? (Choose two.)

A. Happens simultaneously with the activation of the Windows licenses

### **Leads4Pass**

- B. Does not require Internet access
- C. Requires that you download a license file from the Fortinet support website
- D. Requires you to enter the key in the FortiSandbox GUI

```
Correct Answer: CD
```
#### **QUESTION 5**

Based on the exhibit, which are true? (Choose two.)

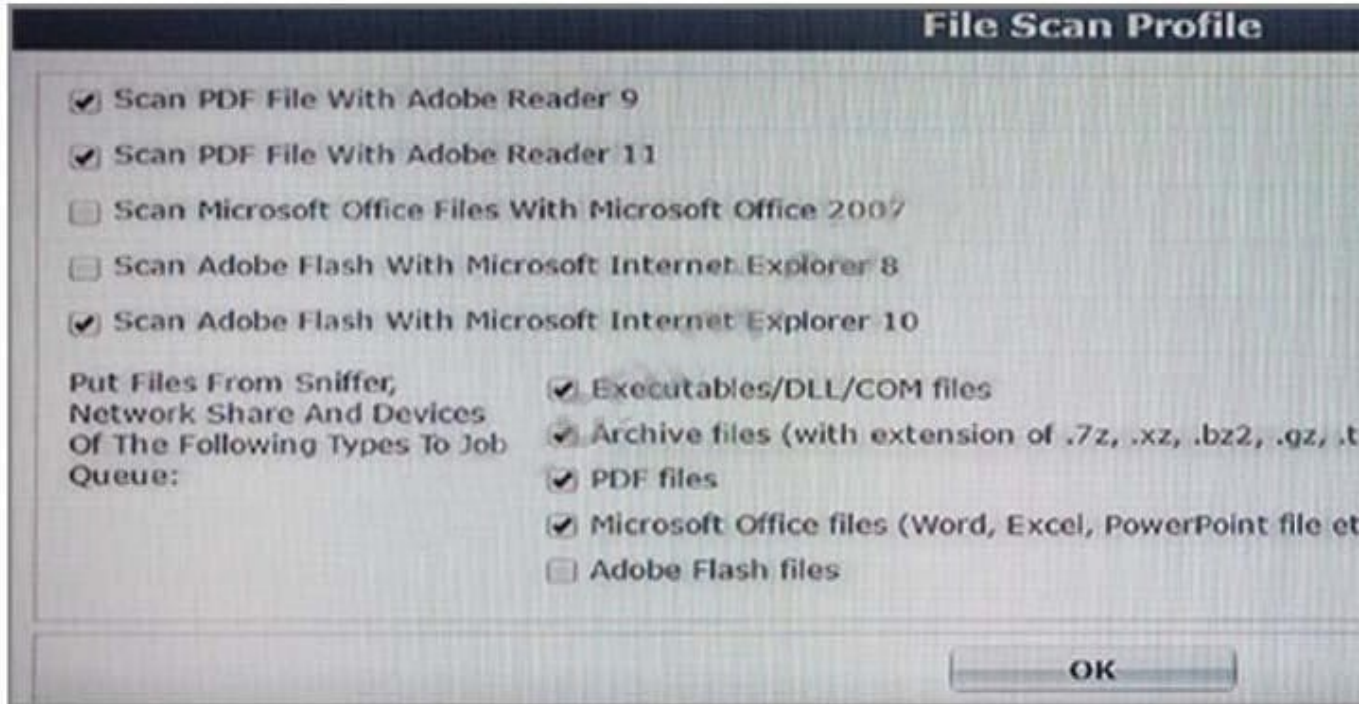

A. Depending on the version indicated in the PDF file, FortiSandbox will scan using only one PDF reader (either Adobe Reader 9 or Adobe Reader 11).

B. If there are no Internet Explorer 10 installations in your network, you can safely disable the scanning of Adobe Flash with Microsoft Internet Explorer 10.

C. FortiSandbox will scan all Flash applications using Internet Explorer 10. This does not guarantee safety for Internet Explorer 8.

D. You can safely disable the PDF scanning with Acrobat Reader 9 because PDF scanning with Acrobat Reader 11 is enabled.

Correct Answer: AC

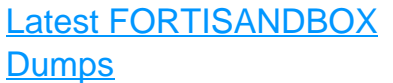

[FORTISANDBOX PDF](https://www.leads4pass.com/fortisandbox.html) **[Dumps](https://www.leads4pass.com/fortisandbox.html)** 

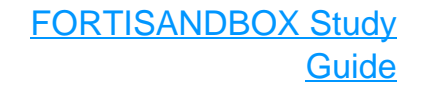